Folder 6S A6 quer **Wickelfalz** 

Dateigröße: Endformat:

**452 x 115 mm 442 x 105 mm**

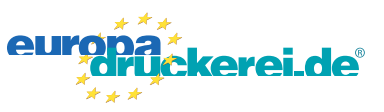

### Ausrichtung und Stand

### **Druckdatenvorgaben von europadruckerei.de**

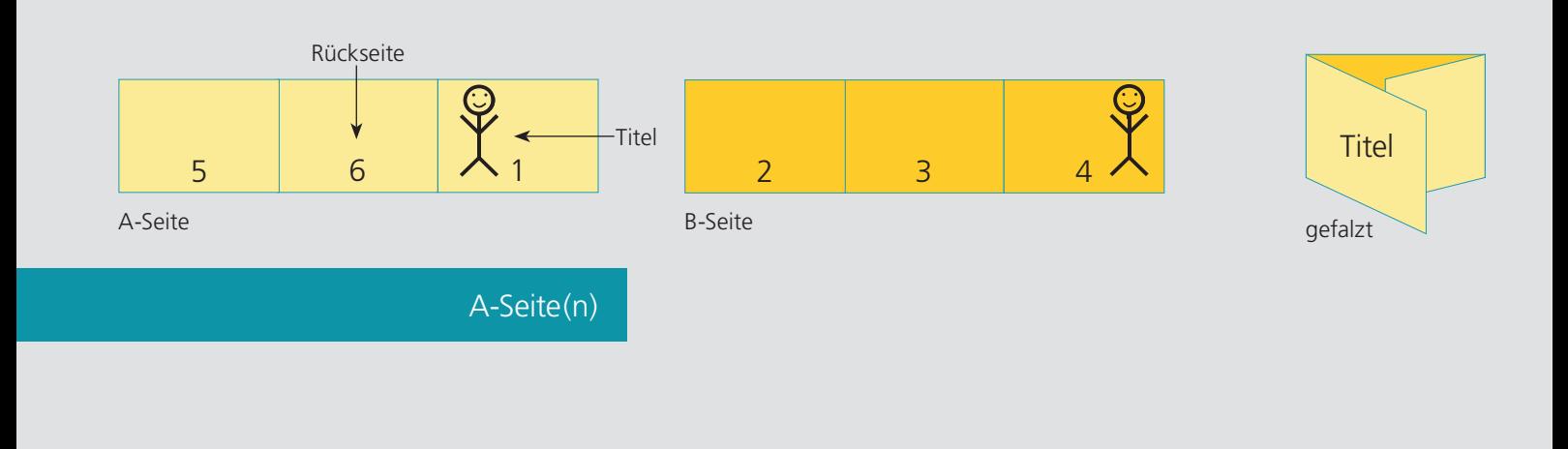

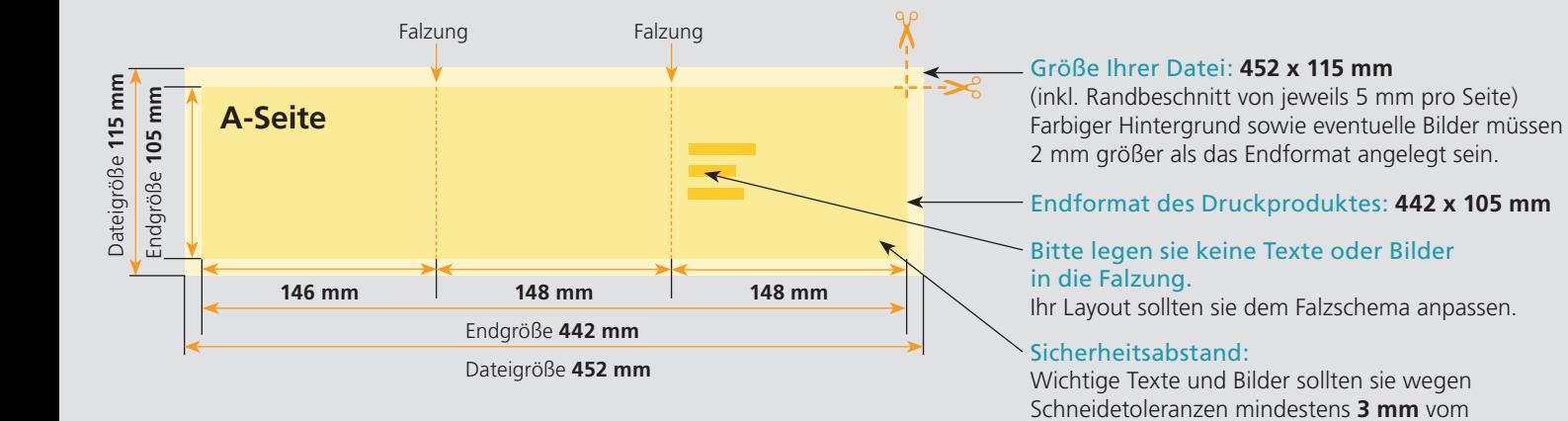

## B-Seite(n)

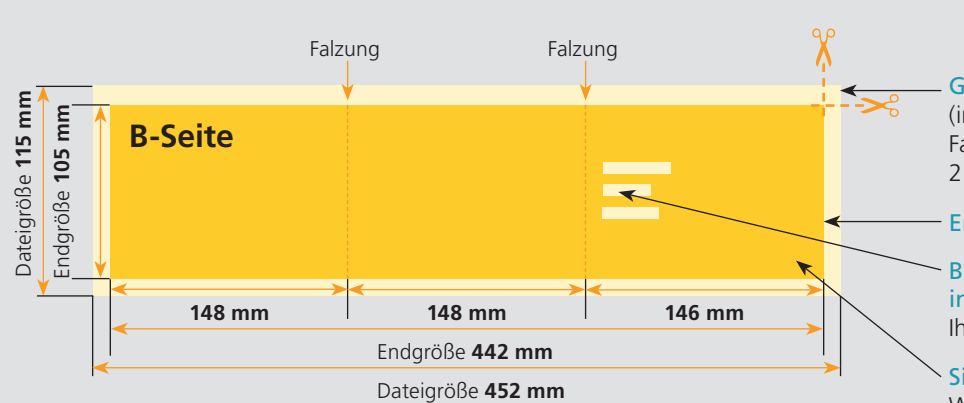

Größe Ihrer Datei: **452 x 115 mm**

Endformat entfernt anlegen.

(inkl. Randbeschnitt von jeweils 5 mm pro Seite) Farbiger Hintergrund sowie eventuelle Bilder müssen 2 mm größer als das Endformat angelegt sein.

#### Endformat des Druckproduktes: **442 x 105 mm**

Bitte legen sie keine Texte oder Bilder in die Falzung.

Ihr Layout sollten sie dem Falzschema anpassen.

#### Sicherheitsabstand:

Wichtige Texte und Bilder sollten sie wegen Schneidetoleranzen mindestens **3 mm** vom Endformat entfernt anlegen.

# Nutzen Sie unsere Druckerei App

e de la provincia de la construcción de la construcción de la construcción de la construcción de la construcció<br>La construcción de la construcción de la construcción de la construcción de la construcción de la construcción

Ξ

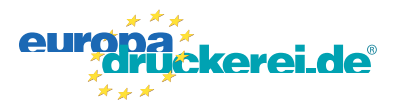

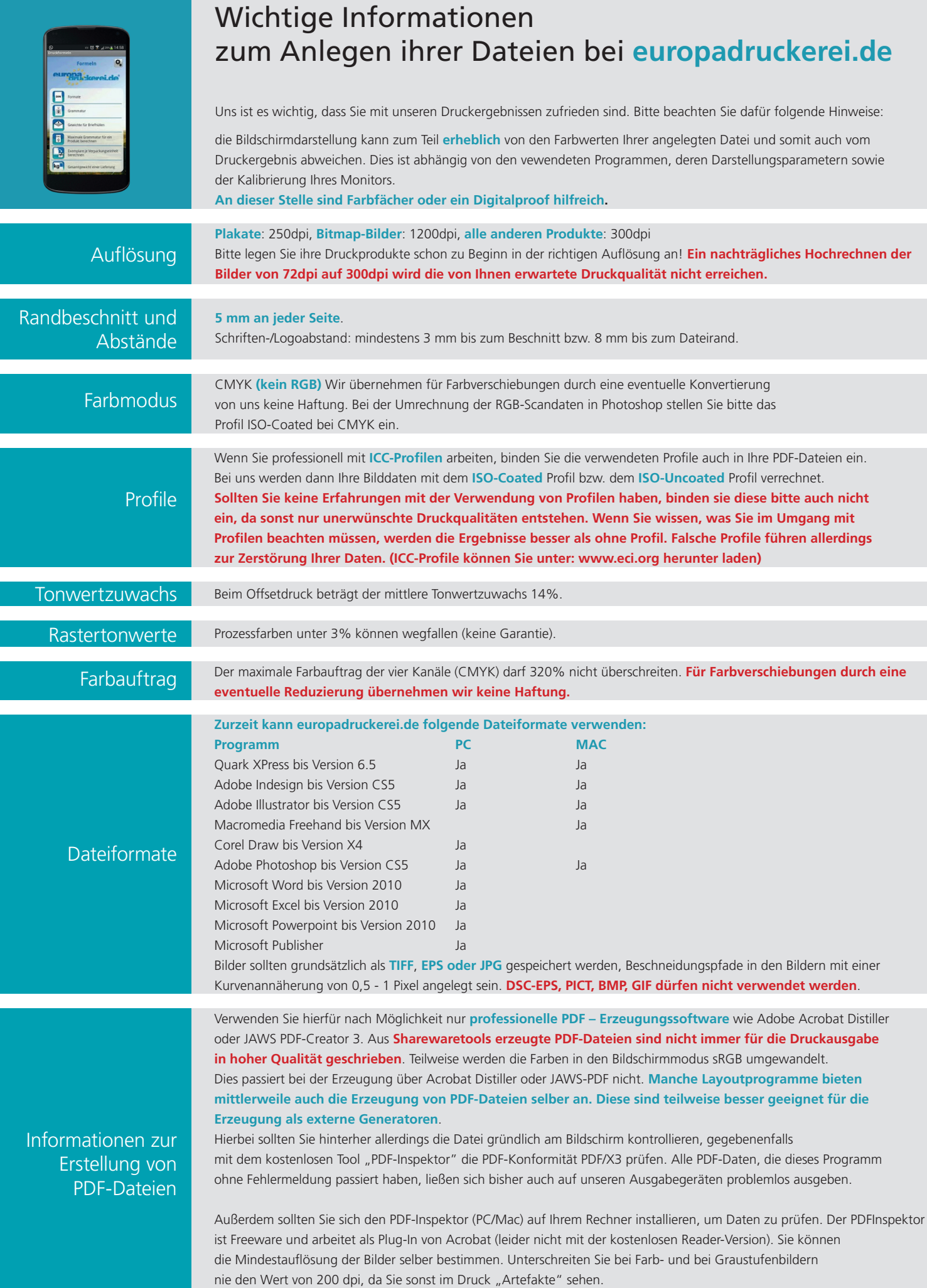